## **Free Download**

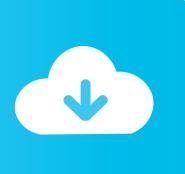

How To Format Western Disigital Easy Store For Mac

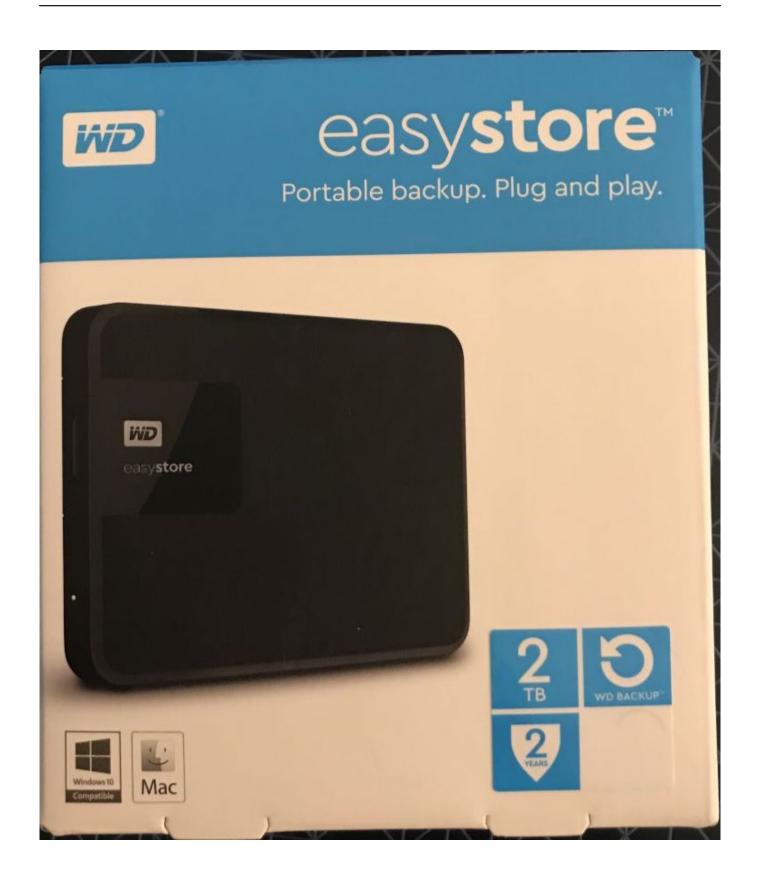

How To Format Western Disigital Easy Store For Mac

# Free Download

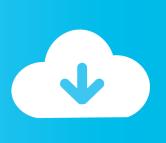

Odin for mac 2017 Odin is now also available for download for MAC OS X Those who own MAC can now download jodin3 to flash their Samsung devices.. I personally use the to store a lot of documents and pictures, and it works great.

Plus, it's very reasonably priced If you have a favorite hard drive to use with your Mac, be sure to tell us all about it in the comments below! Updated September 2018: These are still our favorite external hard drives for your Mac.. Most Secure Any help anyone out there can provide would be appreciated Thanks for these instructions; they are useful but I'm still stuck with the final steps, i.

#### Cara Unduh Line Di Pc Font Barcode

JOdin3 for MAC OS X works exactly like windows based Odin3 This MAC version is equipped with all the features and functionalities available in windows.. This post may contain affiliate links See our for more details Thanks for these instructions; they are useful but I'm still stuck with the final steps, i.. Back up all important information on the drive before beginning; any data left on the drive will be destroyed during the reformatting process. Camino Browser For Mac Download

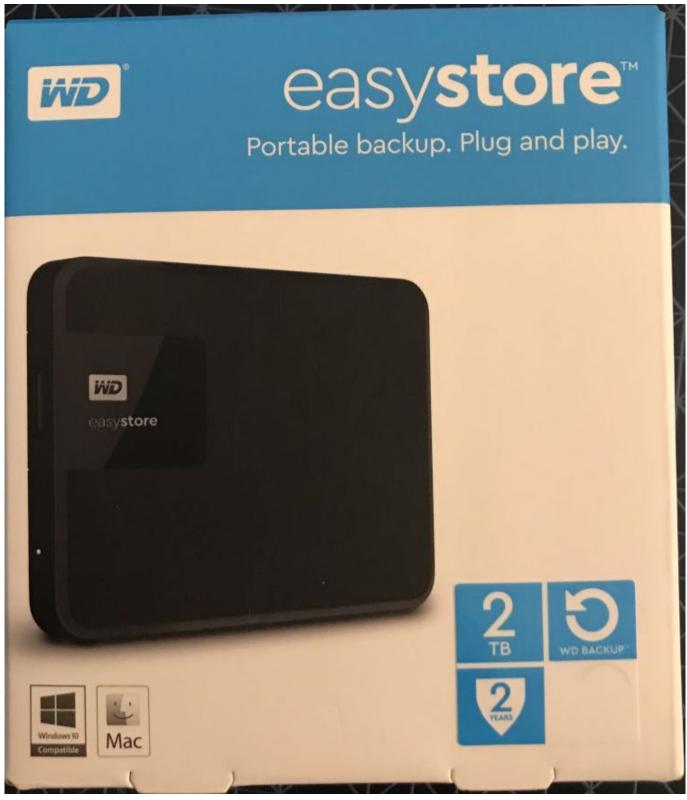

Vpn Router 1.4.3 Free Download For Mac

### Superduper Dmg

Download Link: Wine and Wind Bottler Download Odin for Mac OSx The Odin version that can be used on Mac OS x is named as JOdin3. With JOdin3 you can perform all the tasks which are allowed on Windows like, Flash Stock Firmware, Flash

Custom.. e I see that there are several format options as follows: MacOS Extended (Journaled) MacOS Extended (Journaled Encrypted) MacOS Extended (Case Sensitive Journaled Encrypted) Then there is also the Scheme to choose from: GUID Partition Map Master Boot Record Apple Partition Map And finally there are some security options: Fastest vs.. Most Secure Any help anyone out there can provide would be appreciated Apple Footer • This site contains user submitted content, comments and opinions and is for informational purposes only.. e I see that there are several format options as follows: MacOS Extended (Journaled) MacOS Extended (Journaled Encrypted) MacOS Extended (Case Sensitive Journaled) MacOS Extended (Case Sensitive Journaled Encrypted) Then there is also the Scheme to choose from: GUID Partition Map Master Boot Record Apple Partition Map And finally there are some security options: Fastest vs. Edius 6 05 Usb Dongle Crack Torrent

#### Crashplan For Mac Download

Please follow the instructions in the video to Run Odin Flashing tool on MAC OSX to flash Samsung Devices.. Reformatting a Western Digital My Passport hard drive to function well on Windows and Macintosh systems is neither time-consuming nor technologically demanding.. Apple may provide or recommend responses as a possible solution based on the information provided; every potential issue may involve several factors not detailed in the conversations captured in an electronic forum and Apple can therefore provide no guarantee as to the efficacy of any proposed solutions on the community forums.. You won't have to worry about lengthy setups or stressful formatting procedures when you plug in the Seagate Backup Plus Slim 2TB because it's formatted for Mac and Windows right out of the packaging.. Veeraj November 6, 2017 at 1:12 pm Jodin is an outdated tool which is no longer in development, and it used to work on much older versions of MacOSX, but does not work on newer versions.. [LATEST] JOdin3 for MAC OSX works exactly like it does on Windows OS Therefore, if you have already used Odin3 then you wouldn't face any problem in operating JOdin3 on MAC. e828bfe731 Install mini sap basis administrator

e828bfe731

**Download Office For Mac Free Crack**